# **Akademia Górniczo-Hutnicza**

## **im. Stanisława Staszica w Krakowie**

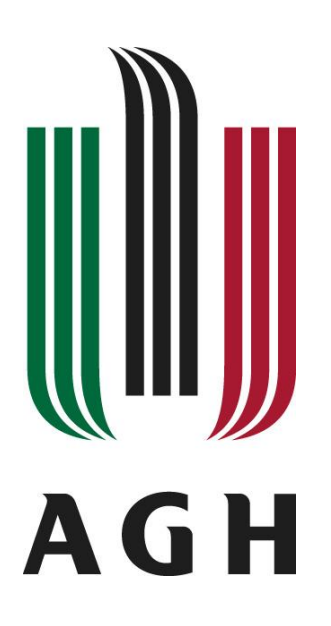

## **Wydział Elektrotechniki, Automatyki, Informatyki i**

### **Elektroniki**

### **Podstawy inżynierii wiedzy**

Semantic Web

**Temat:** Using RDF/S

Nawojka Schmidt, Mateusz Ziarko Wtorek 17:30

### 1. Semantic vocabularies: Dublin Core

Modify the file to include it in the report.

<?xml version="1.0" encoding="UTF-8"?>

 $cndf$  $RDE$ 

```
xmlns:rdf="http://www.w3.org/1999/02/22-rdf-syntax-ns#"
  xmlns:dc= "http://purl.org/dc/elements/1.1/"
     xmlns:library="http://student.agh.edu.pl/~nawojka/mylibrary#">
 <rdf:Description rdf:about="http://student.agh.edu.pl/~nawojka/mylibrary/book-shining">
   <dc:author rdf:datatype="http://www.w3.org/2001/XMLSchema#string">Stephen King</dc:author>
   <dc:title rdf:datatype="http://www.w3.org/2001/XMLSchema#string">The Shining</dc:title>
      <dc:language>en</dc:language>
      <dc:date>2001</dc:date>
 </rdf:Description>
 <rdf:Description rdf:about="http://student.agh.edu.pl/~nawojka/mylibrary/book-liseysstory">
   <dc:author rdf:datatype="http://www.w3.org/2001/XMLSchema#string">Stephen King</dc:author>
   <dc:title rdf:datatype="http://www.w3.org/2001/XMLSchema#string">lisey's Story</dc:title>
      <dc:language>en</dc:language>
      <dc:date>2006</dc:date>
 </rdf:Description>
 <rdf:Description rdf:about="http://student.agh.edu.pl/~nawojka/mylibrary/book-catch22">
   <dc:author rdf:datatype="http://www.w3.org/2001/XMLSchema#string">Joseph Heller</dc:author>
   <dc:title rdf:datatype="http://www.w3.org/2001/XMLSchema#string">Catch 22</dc:title>
      <dc:language>en</dc:language>
      <dc:date>1988</dc:date>
 </rdf:Description>
 <rdf:Description rdf:about="http://student.agh.edu.pl/~nawojka/mylibrary/book-crime">
   <dc:author rdf:datatype="http://www.w3.org/2001/XMLSchema#string">Fyodor Dostoevsky</dc:author>
   <dc:title rdf:datatype="http://www.w3.org/2001/XMLSchema#string">Crime and Punishment</dc:title>
      <dc:language>ru</dc:language>
      <dc:date>1993</dc:date>
 </rdf:Description>
 <rdf:Description rdf:about="http://student.agh.edu.pl/~nawojka/mylibrary/book-cprogramming">
 <library:authors rdf:parseType="Collection">
 <rdf:Description>
     <rdf:first rdf:datatype="http://www.w3.org/2001/XMLSchema#string">Brian W. Kerninghan</rdf:first>
     <rdf:rest>
     <rdf:Description>
     <rdf:first rdf:datatype="http://www.w3.org/2001/XMLSchema#string">Dennis M. Ritchie</rdf:first>
     <rdf:rest rdf:resource="http://www.w3.org/1999/02/22-rdfsyntax-ns#nil" />
     </rdf:Description>
     </rdf:rest>
 </rdf:Description>
```

```
</library:authors>
  <dc:title rdf:datatype="http://www.w3.org/2001/XMLSchema#string">Język ANSI C</dc:title>
      <dc:language>pl</dc:language>
      <dc:date>1989</dc:date>
 </rdf:Description>
```
 <rdf:Description rdf:about="http://student.agh.edu.pl/~nawojkag/mylibrary/cd-madeinheaven"> <dc:artist rdf:datatype="http://www.w3.org/2001/XMLSchema#string">Queen</dc:artist> <dc:title rdf:datatype="http://www.w3.org/2001/XMLSchema#string">Made in Heaven</dc:title> <dc:date>1995</dc:date> </rdf:Description>

 <rdf:Description rdf:about="http://student.agh.edu.pl/~nawojkag/mylibrary/cd-innuendo"> <dc:artist rdf:datatype="http://www.w3.org/2001/XMLSchema#string">Queen</dc:artist> <dc:title rdf:datatype="http://www.w3.org/2001/XMLSchema#string">Innuendo</dc:title> <dc:date>1991</dc:date>

```
 </rdf:Description>
```
 <rdf:Description rdf:about="http://student.agh.edu.pl/~nawojkag/mylibrary/cd-yellowsubmarine"> <dc:artist rdf:datatype="http://www.w3.org/2001/XMLSchema#string">The Beatles</dc:artist> <dc:title rdf:datatype="http://www.w3.org/2001/XMLSchema#string">Yellow Submarine</dc:title> <dc:date>1969</dc:date>

```
 </rdf:Description>
```

```
 <rdf:Description rdf:about="http://student.agh.edu.pl/~nawojka/mylibrary/MyFavouriteBooks">
   <library:MyFavouriteBooks>
      <rdf:Bag>
         <rdf:li rdf:resource="http://student.agh.edu.pl/~nawojka/mylibrary/book-catch22"/>
         <rdf:li rdf:resource="http://student.agh.edu.pl/~nawojka/mylibrary/book-shining"/>
```

```
 </rdf:Bag>
```

```
 </library:MyFavouriteBooks>
```

```
 </rdf:Description>
```
</rdf:RDF>

### 2. RDFSchema

Modify the file to include it in the report.

```
<?xml version="1.0" encoding="UTF-8"?>
<rdf:RDF
        xmlns:rdf="http://www.w3.org/1999/02/22-rdf-syntax-ns#"
        xmlns:rdfs="http://www.w3.org/2000/01/rdf-schema#"
    xmlns:library="http://student.agh.edu.pl/~nawojka/mylibrary#">
        <rdfs:Class rdf:ID="Multimedia" />
                <rdfs:Class rdf:ID="CD">
                        <rdfs:subClassOf rdf:resource="#Multimedia"/>
                        <rdfs:label>Music CD in the library</rdfs:label>
                        <rdfs:comment>Class of all the Music CDs in the library.</rdfs:comment>
                </rdfs:Class>
```

```
<rdfs:Class rdf:ID="Book">
        <rdfs:subClassOf rdf:resource="#Multimedia"/>
        <rdfs:label>Book in the library</rdfs:label>
        <rdfs:comment>Class of all the Books in the library.</rdfs:comment>
</rdfs:Class>
```
 <rdf:Description rdf:about="http://student.agh.edu.pl/~nawojka/mylibrary/book-shining"> <library:author rdf:datatype="http://www.w3.org/2001/XMLSchema#string">Stephen King</library:author> <library:title rdf:datatype="http://www.w3.org/2001/XMLSchema#string">The Shining</library:title> <library:country rdf:datatype="http://www.w3.org/2001/XMLSchema#string">USA</library:country> <library:year>2001</library:year> <rdf:type rdf:resource="http://student.agh.edu.pl/~nawojka/mylibrary#Book"/>

```
 </rdf:Description>
```
 <rdf:Description rdf:about="http://student.agh.edu.pl/~nawojka/mylibrary/book-liseysstory"> <library:author rdf:datatype="http://www.w3.org/2001/XMLSchema#string">Stephen King</library:author> <library:title rdf:datatype="http://www.w3.org/2001/XMLSchema#string">lisey's Story</library:title> <library:country rdf:datatype="http://www.w3.org/2001/XMLSchema#string">USA</library:country> <library:year>2006</library:year> <rdf:type rdf:resource="http://student.agh.edu.pl/~nawojka/mylibrary#Book"/>

</rdf:Description>

<rdf:Description rdf:about="http://student.agh.edu.pl/~nawojka/mylibrary/book-catch22">

 <library:author rdf:datatype="http://www.w3.org/2001/XMLSchema#string">Joseph Heller</library:author> <library:title rdf:datatype="http://www.w3.org/2001/XMLSchema#string">Catch 22</library:title> <library:country rdf:datatype="http://www.w3.org/2001/XMLSchema#string">England</library:country>

```
<library:year>1988</library:year>
```
<rdf:type rdf:resource="http://student.agh.edu.pl/~nawojka/mylibrary#Book"/>

```
 </rdf:Description>
```
<rdf:Description rdf:about="http://student.agh.edu.pl/~nawojka/mylibrary/book-crime">

<library:author rdf:datatype="http://www.w3.org/2001/XMLSchema#string">Fyodor

```
Dostoevsky</library:author>
```
 <library:title rdf:datatype="http://www.w3.org/2001/XMLSchema#string">Crime and Punishment</library:title>

> <library:country rdf:datatype="http://www.w3.org/2001/XMLSchema#string">England</library:country> <library:year>1993</library:year>

<rdf:type rdf:resource="http://student.agh.edu.pl/~nawojka/mylibrary#Book"/>

```
 </rdf:Description>
```
 <rdf:Description rdf:about="http://student.agh.edu.pl/~nawojka/mylibrary/book-cprogramming"> <library:authors rdf:parseType="Collection">

<rdf:Description>

<rdf:first rdf:datatype="http://www.w3.org/2001/XMLSchema#string">Brian W. Kerninghan</rdf:first> <rdf:rest>

<rdf:Description>

<rdf:first rdf:datatype="http://www.w3.org/2001/XMLSchema#string">Dennis M. Ritchie</rdf:first> <rdf:rest rdf:resource="http://www.w3.org/1999/02/22-rdfsyntax-ns#nil" />

</rdf:Description>

</rdf:rest>

</rdf:Description>

```
</library:authors>
      <library:title rdf:datatype="http://www.w3.org/2001/XMLSchema#string">The C Programming 
Language</library:title>
         <library:country rdf:datatype="http://www.w3.org/2001/XMLSchema#string">England</library:country>
         <library:year>1989</library:year>
         <rdf:type rdf:resource="http://student.agh.edu.pl/~nawojka/mylibrary#Book"/>
    </rdf:Description>
    <rdf:Description rdf:about="http://student.agh.edu.pl/~nawojkag/mylibrary/cd-madeinheaven">
      <library:artist rdf:datatype="http://www.w3.org/2001/XMLSchema#string">Queen</library:artist>
      <library:title rdf:datatype="http://www.w3.org/2001/XMLSchema#string">Made in Heaven</library:title>
         <library:year>1995</library:year>
         <rdf:type rdf:resource="http://student.agh.edu.pl/~nawojka/mylibrary#CD"/>
    </rdf:Description>
   <rdf:Description rdf:about="http://student.agh.edu.pl/~nawojkag/mylibrary/cd-innuendo">
      <library:artist rdf:datatype="http://www.w3.org/2001/XMLSchema#string">Queen</library:artist>
      <library:title rdf:datatype="http://www.w3.org/2001/XMLSchema#string">Innuendo</library:title>
         <library:year>1991</library:year>
         <rdf:type rdf:resource="http://student.agh.edu.pl/~nawojka/mylibrary#CD"/>
    </rdf:Description>
   <rdf:Description rdf:about="http://student.agh.edu.pl/~nawojkag/mylibrary/cd-yellowsubmarine">
      <library:artist rdf:datatype="http://www.w3.org/2001/XMLSchema#string">The Beatles</library:artist>
      <library:title rdf:datatype="http://www.w3.org/2001/XMLSchema#string">Yellow Submarine</library:title>
         <library:year>1969</library:year>
         <rdf:type rdf:resource="http://student.agh.edu.pl/~nawojka/mylibrary#CD"/>
    </rdf:Description>
    <rdf:Description rdf:about="http://student.agh.edu.pl/~nawojka/mylibrary/MyFavouriteBooks">
       <library:MyFavouriteBooks>
```

```
 <rdf:Bag>
```

```
 <rdf:li rdf:resource="http://student.agh.edu.pl/~nawojka/mylibrary/book-catch22"/>
          <rdf:li rdf:resource="http://student.agh.edu.pl/~nawojka/mylibrary/book-shining"/>
       </rdf:Bag>
    </library:MyFavouriteBooks>
 </rdf:Description>
```
 $\langle$ / $\mathsf{rdf:RDF}\rangle$ 

### 3. SPARQL - demo

What semantic vocabularies are used in the queries? What are they for?

Słowniki semantyczne dostarczają predykatów to opisów konkretnych rodzajów informacji np.:

Dublic Core – słownik do opisu dokumentów i multimediów – video, książki itp.

FOAF – słownik do opisywania osób I zależności pomiędzy nimi

RSS 1.0 – słownik do opisu modyfikacji na stronie, nowych informacje, powiadomień.

SIOC – słownik do opisu informacji z serwisó społecznościowych Rev – słownik do opisywania receznji i ocen

• What do SELECT queries do?

Kwerendy SELECT zwracają wszystkie zmienne lub podzbiór zmiennych wraz z ich powiązaniami w formie tabeli.

What do CONSTRUCT queries do?

Kwerendy CONSTRUCT zawracają pojedynczy graf RDF określony za pomocą szablonu grafu.

### 4. SPARQL queries – basics

• Put the constructed queries in the report.

#### friends who have name and e-mail defined:

```
PREFIX rdf: <http://www.w3.org/1999/02/22-rdf-syntax-ns#>
PREFIX foaf: <http://xmlns.com/foaf/0.1/>
SELECT DISTINCT ?name ?mbox
WHERE { 
     ?x rdf:type foaf:Person .
     ?x foaf:name ?name ; foaf:mbox ?mbox
}
LIMIT 10
```
#### friends who have name and and optional homepage:

```
PREFIX rdf: <http://www.w3.org/1999/02/22-rdf-syntax-ns#>
PREFIX foaf: <http://xmlns.com/foaf/0.1/>
SELECT DISTINCT ?name ?mbox ?homepage
WHERE { 
     ?x rdf:type foaf:Person .
     ?x foaf:name ?name ; foaf:mbox ?mbox .
    OPTIONAL {?x foaf:homepage ?homepage}
}
LIMIT 10
```
#### friends who have name and e-mail defined and optional homepage, sorted by name descending:

PREFIX rdf: <http://www.w3.org/1999/02/22-rdf-syntax-ns#> PREFIX foaf: <http://xmlns.com/foaf/0.1/>

```
SELECT DISTINCT ?name ?mbox ?homepage
WHERE { 
     ?x rdf:type foaf:Person .
     ?x foaf:name ?name ; foaf:mbox ?mbox .
     OPTIONAL {?x foaf:homepage ?homepage}
}
```

```
ORDER BY DESC(?name)
LIMIT 10
```
### 5. SPARQL queries - options

Put the queries in the report.

```
people whose name starts with 'K'
```

```
PREFIX rdf: <http://www.w3.org/1999/02/22-rdf-syntax-ns#>
PREFIX foaf: <http://xmlns.com/foaf/0.1/>
```

```
SELECT DISTINCT ?name 
WHERE { 
     ?x rdf:type foaf:Person .
     ?x foaf:name ?name 
FILTER regex(?name,'^K')
```

```
}
ORDER BY DESC(?name)
LIMIT 10
```
#### people who are older than 18 years old

```
PREFIX rdf: <http://www.w3.org/1999/02/22-rdf-syntax-ns#>
PREFIX foaf: <http://xmlns.com/foaf/0.1/>
```

```
SELECT DISTINCT ?name ?age
WHERE { 
     ?x rdf:type foaf:Person .
     ?x foaf:name ?name ; foaf:age ?age
```

```
FILTER (?age > 18)
}
LIMIT 10
```
people whose name starts with 'K' or are older than 18 years old, make search caseinsensitive

```
PREFIX rdf: <http://www.w3.org/1999/02/22-rdf-syntax-ns#>
PREFIX foaf: <http://xmlns.com/foaf/0.1/>
```
SELECT DISTINCT ?name ?age

```
WHERE { 
     ?x rdf:type foaf:Person .
     ?x foaf:name ?name ; foaf:age ?age 
FILTER (?age > 18) 
FILTER regex(?name,'^K', 'i') 
}
LIMIT 10
```
#### people having e-mails on student.agh.edu.pl server

```
PREFIX rdf: <http://www.w3.org/1999/02/22-rdf-syntax-ns#>
PREFIX foaf: <http://xmlns.com/foaf/0.1/>
SELECT DISTINCT ?name ?mbox
WHERE { 
     ?x rdf:type foaf:Person .
     ?x foaf:name ?name ; foaf:mbox ?mbox
FILTER regex(?mbox,'^[A-Za-z0-9_-]+@student.agh.edu.pl') 
}
LIMIT 10
```
#### name of people, who have homepage or e-mail on student.agh.edu.pl server

```
PREFIX rdf: <http://www.w3.org/1999/02/22-rdf-syntax-ns#>
PREFIX foaf: <http://xmlns.com/foaf/0.1/>
SELECT DISTINCT ?name ?mbox ?homepage
WHERE { 
     ?x rdf:type foaf:Person .
     ?x foaf:name ?name ; foaf:mbox ?mbox; foaf:homepage
FILTER regex(?mbox,'^[A-Za-z0-9_-]+@student.agh.edu.pl') || regex(?homepage, 
"^http://student\.agh\.edu\.pl") 
}
LIMIT 10
```
### 6. Open Data Sets

- What are the main limitations of using (querying for information) the RDF datasets such as DBPedia or MusicBrainz?
	- − Zasobu RDF są bardzo rozbudowane przez co oczekiwanie na wynik jest długie,
- − Bardziej skomplikowane zapytania są przetwarzane jeszcze dłużej,
- − Konieczność używanie SPARQL przeszukiwanie będzie możliwe jedynie dla użytkowników, którzy posiadają umiejętności tworzenia kwerend w SPARQL.